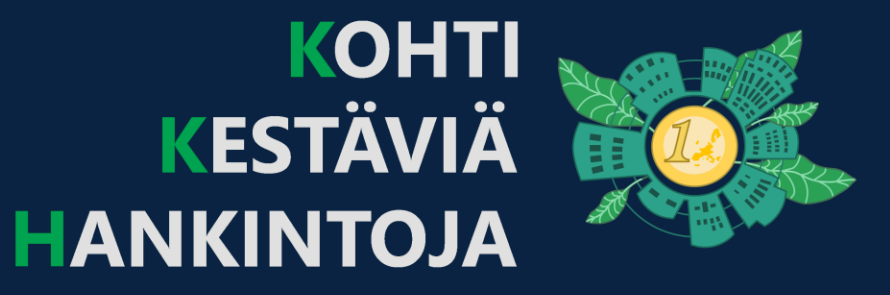

# **TOWARDS SUSTAINABLE TENDERING**

WEB TOOL AND FEATURES

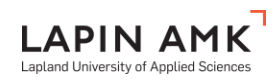

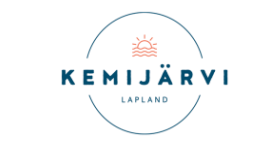

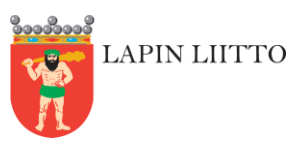

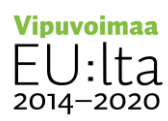

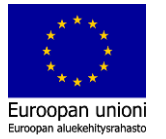

## Project background

The overall purpose of the KKH project is to support the sustainable regional development of businesses and communitiesin Lapland.

The main output of the project is a web-based tool, that makes public tendering and procurement easierto target at the products and services produced by local businesses. The assumption is that this will increase positive economical and ecological development in the area.

In a nutshell, the tool aims to increase the local sales from businesses to public sector and to provide data to convince the officials and businessesin the area to put effort into it in order to see good long-term effects.

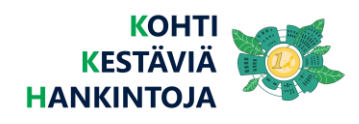

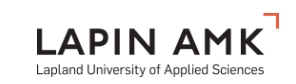

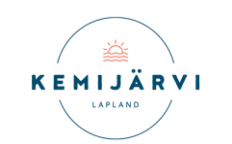

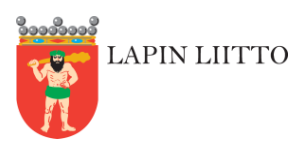

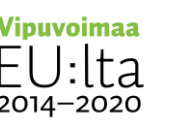

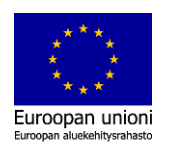

## User groups and benefits in a nutshell

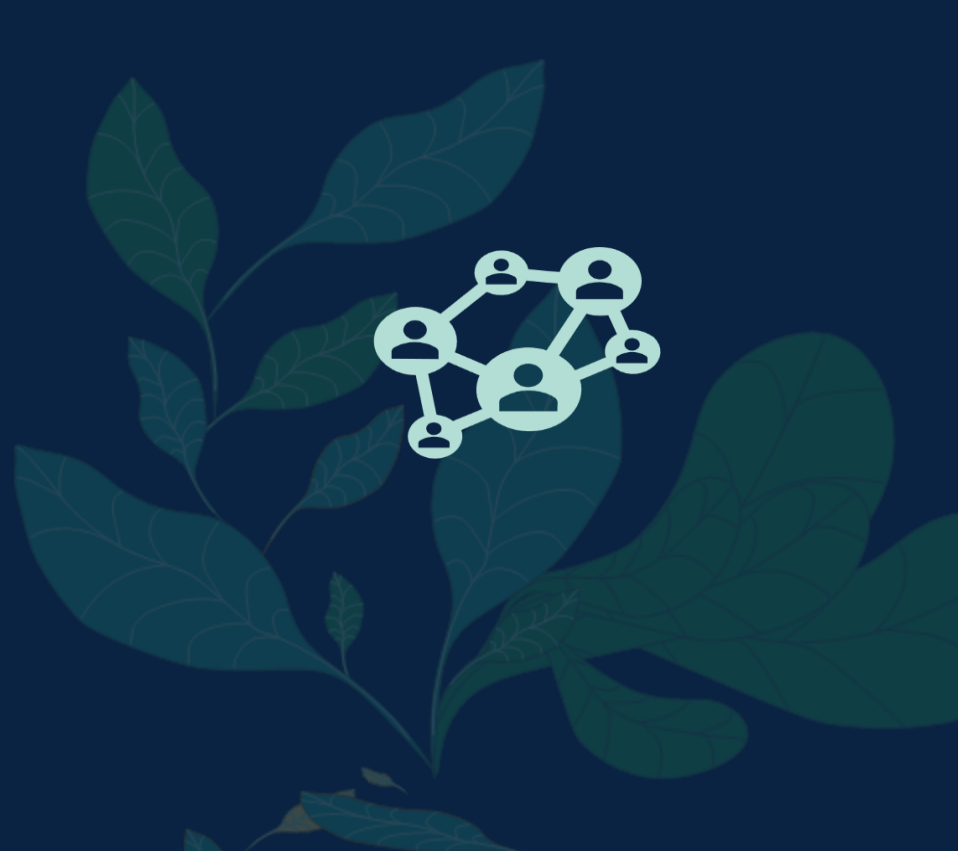

### • **ENTREPRENEURS**

Make more sales to local public organizationswith improved tendering possibilities. Join forces with other businesses.

### • **OFFICIALS**

Plan public procurement more efficiently and flexibely. See how buying from local businesses creates positive economical and ecological impacts for the area.

### • **CITIZENS**

Learn howyour consumer choices can contribute to the wealth and sustainability in your area. Empower yourself with new information to demand smart purchase choices from your local officials.

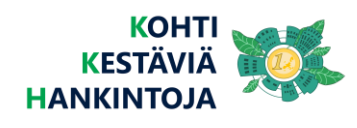

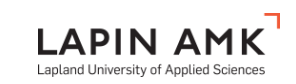

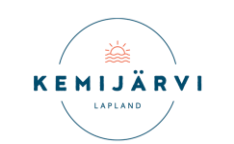

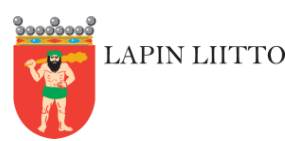

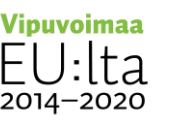

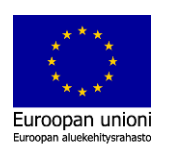

### Available to anyone

- Search for local products and services.
- Sort search results by their impacts on local economy and ecology.
- Pick the items you desire and decide on their transportation.
- See visualizations of the economical and ecological impacts of buying these items.

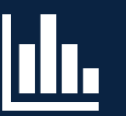

### Why should you join?

- Save your picks as shopping carts for easier editing, comparing and printing.
- Create a public catalog of products and services you want to sell.
- Create wish lists of products and services. Send and receive offers to match these.
- Network with other organizations to join forces for selling or buying more locally.
- Get notified when something interesting to you happens in the system.

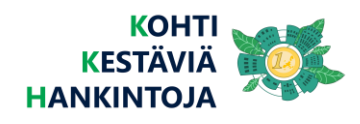

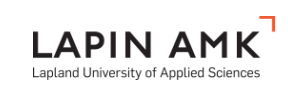

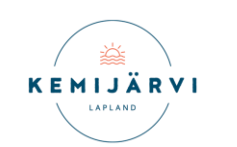

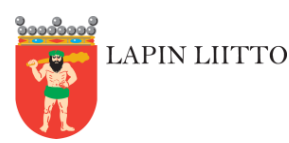

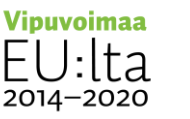

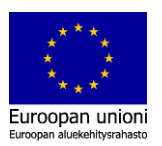

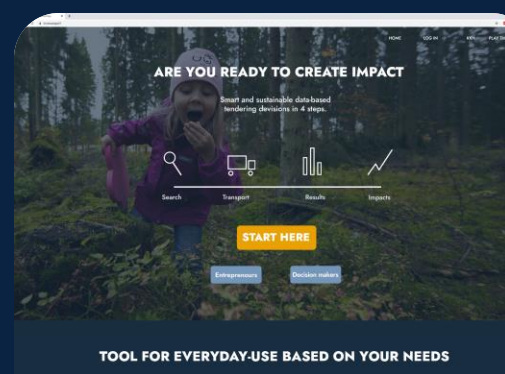

#### $A$ <sup>7B</sup>  $\sum_{\varepsilon}$  $A_{\text{eff}}$

r benne Arte at grave convertere<br>Arte at historie de Arte compatibilitative<br>Arte at historie at Artern regna<br>Arte at historie de Artern regna<br>Arte de Martin Romania (1994)<br>Arte at the manufacture at higher<br>Arte at the manu

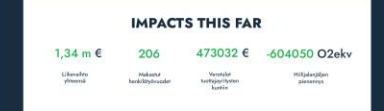

#### HOW DOES THE TOOL WORK?

Lorem ipsum dolor sit amet, consectetur adipisicing elit, sed do<br>ssmod tempor incididunt ut labore et dolore magna aliqua. Ut eni<br>d minim venism, quis nostrud exercitation ullamco laboris nisi ut<br>aliquip ex ea commodo cons

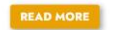

#### **ONGOING TENDERING REQUESTS**

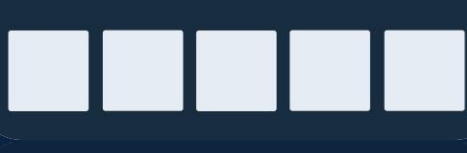

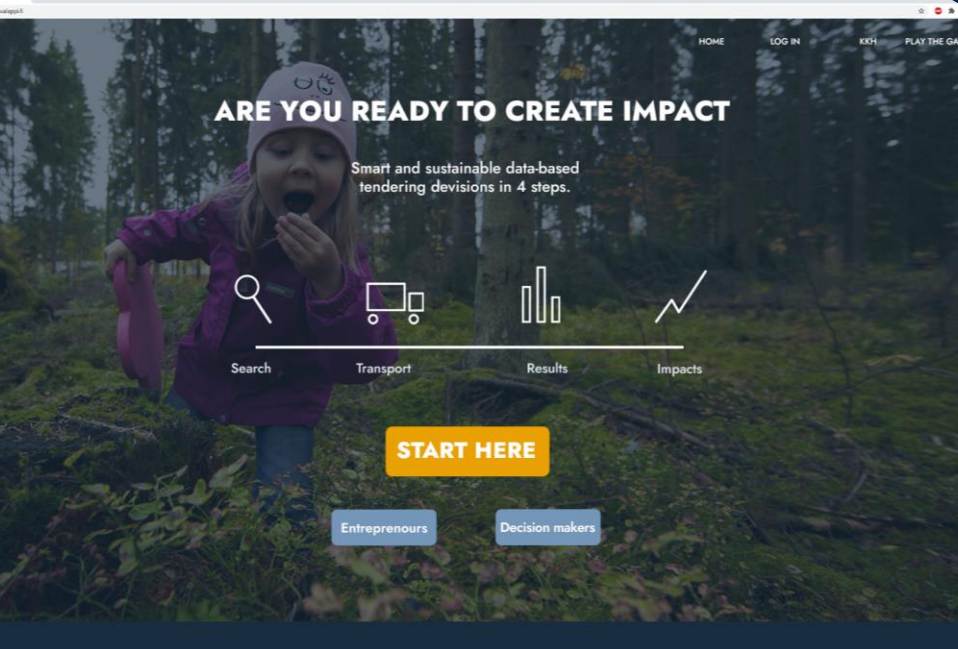

#### TOOL FOR EVERYDAY-USE BASED ON YOUR NEEDS

 $A?B$ 

 $O$ 

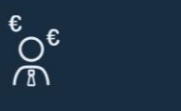

#### **Decision-makers Entrepreneurs**

**Citizens** 

 $\beta_{\text{min}}$ 

## **LANDING PAGE**

### Take action!

### Simple introduction to the main features

More information about the benefits for entrepreneurs, officials and citizens

Statistics collected about the overall use and impact projections made with the tool

Quick registering

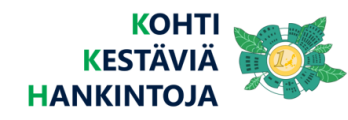

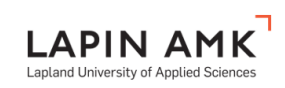

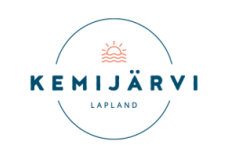

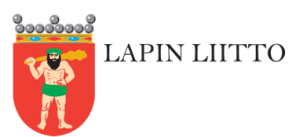

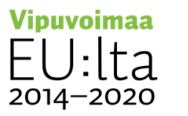

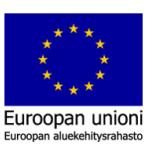

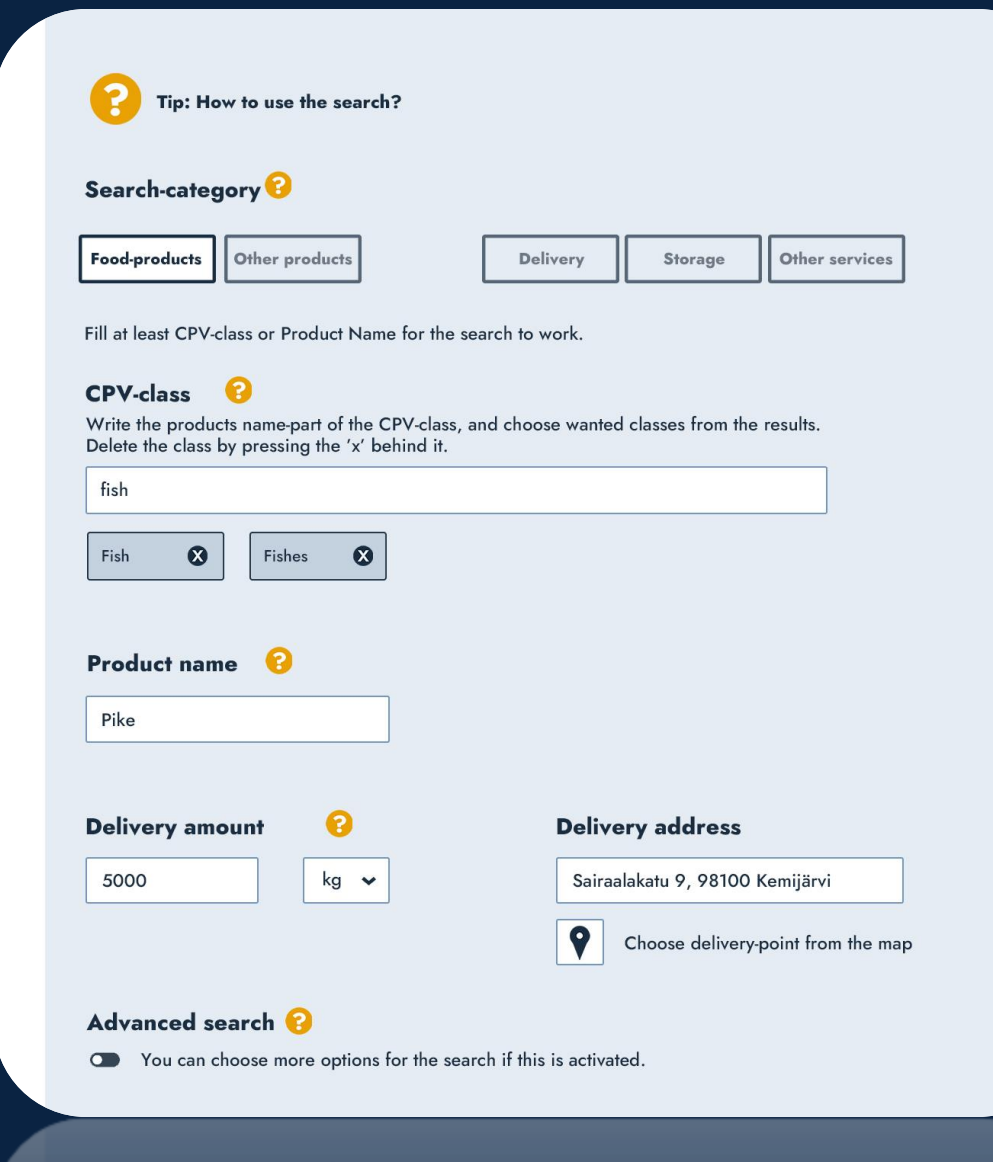

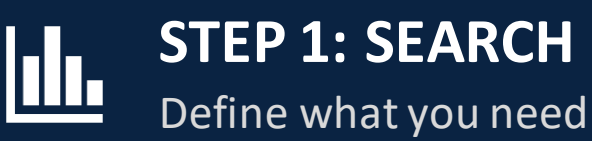

### Select a category

Narrow down the search with more parameters

Define how much of it you need and where it should be delivered to

Optionally fill in advanced terms for more detailed filtering of results

On you can choose more options for the search if this is achivated.

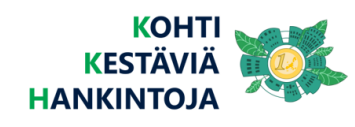

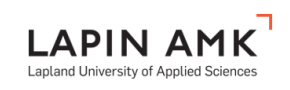

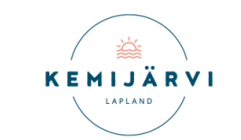

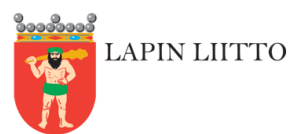

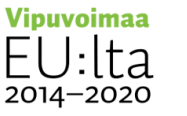

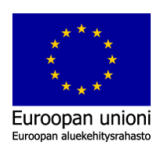

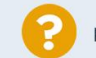

Hint: how to use Results and choises - page

#### Emphasis-multiplier on the ranking of search results

You can cahnge the rank of the search results using these metrics. Turn the metric on or off and set the desired emphasis-multiplier using the slider-tool.

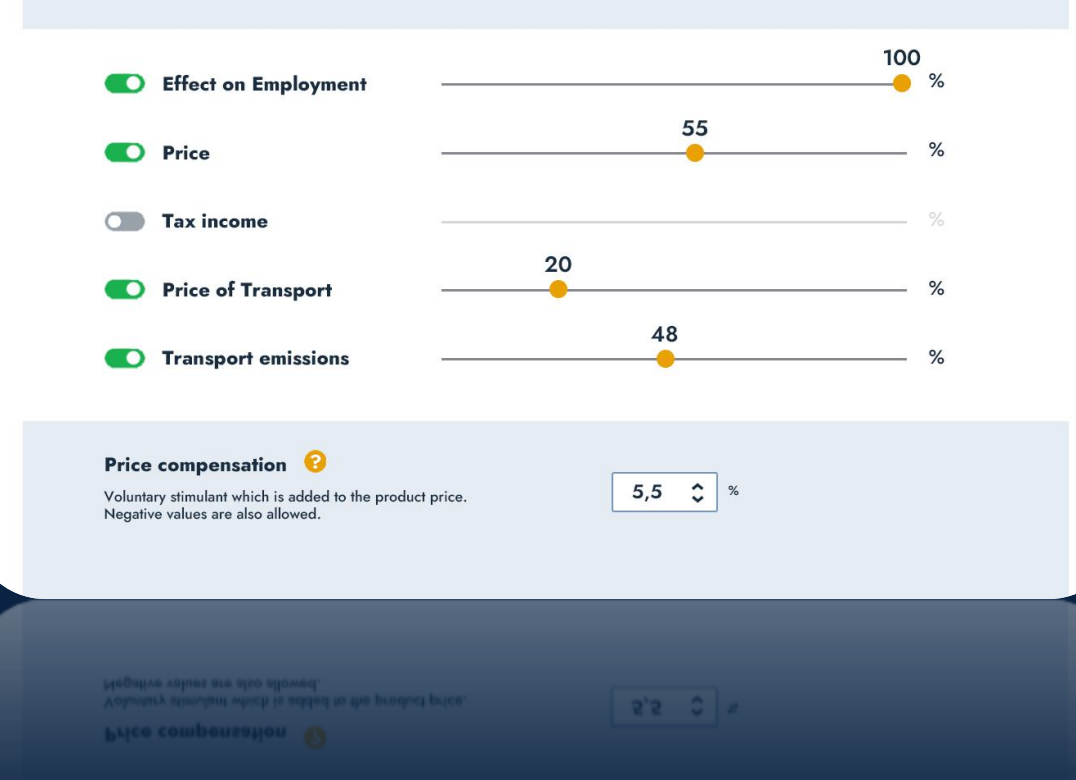

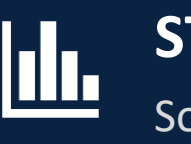

Sort finginds, make selections **STEP 2: RESULTS**

Use impact weights to score and sort search results

Change additional parameters to affect cost and other impact estimations

Adjust delivery amounts and transport options for desired search result items

Pick the best items into shopping carts

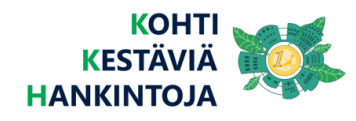

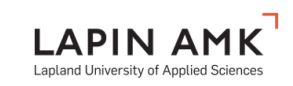

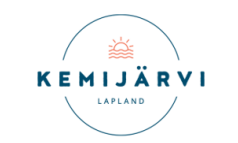

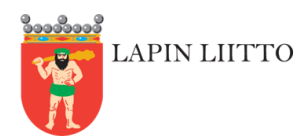

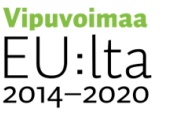

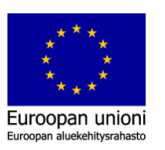

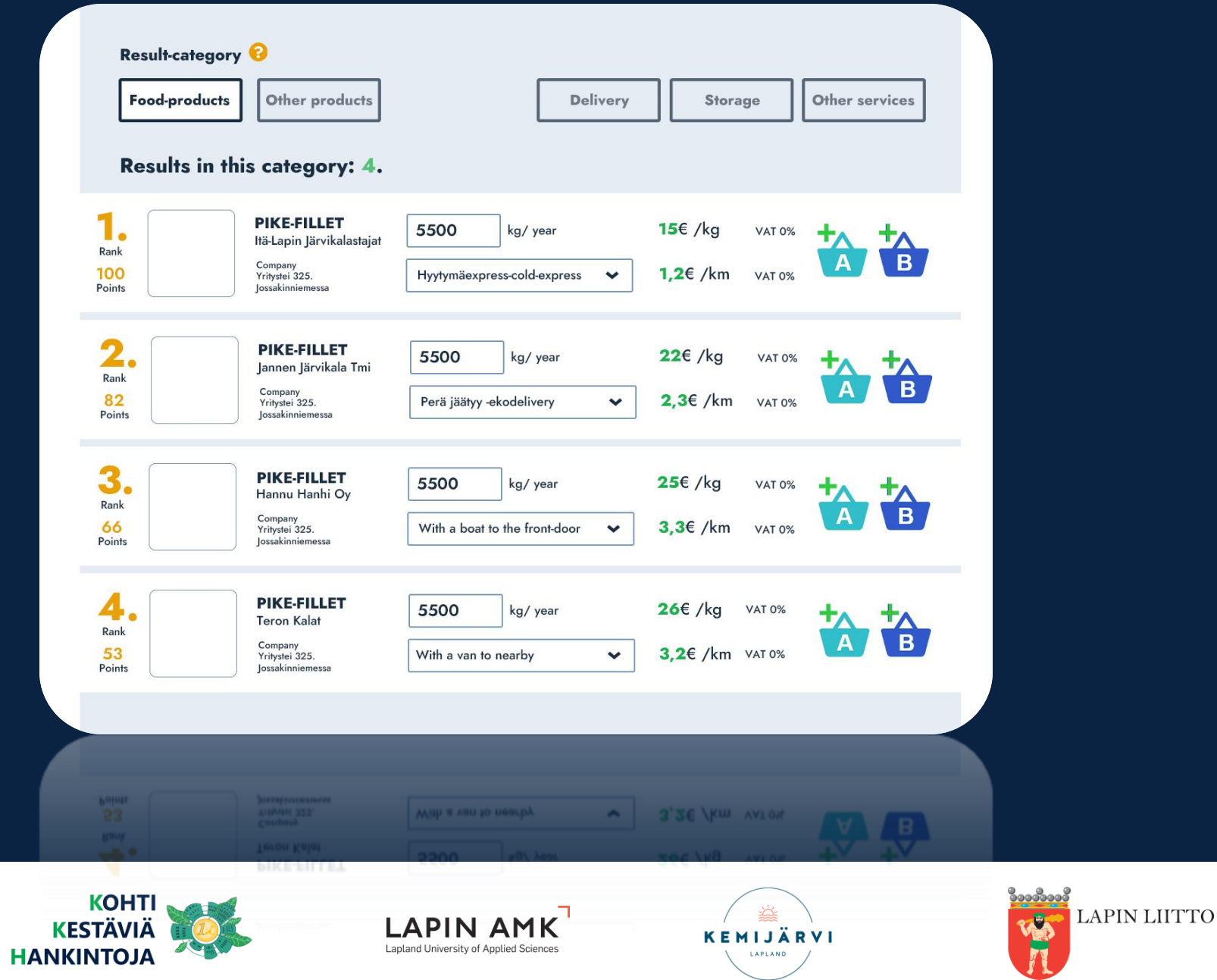

 $\begin{array}{c} \underline{\mathsf{Vipuvoimaa}} \\[-1.5mm] \underline{\mathsf{F}} \bigcup \limits_{2014-2020} \underline{\mathsf{Fd}} \end{array}$ 

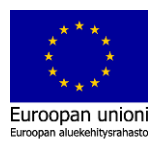

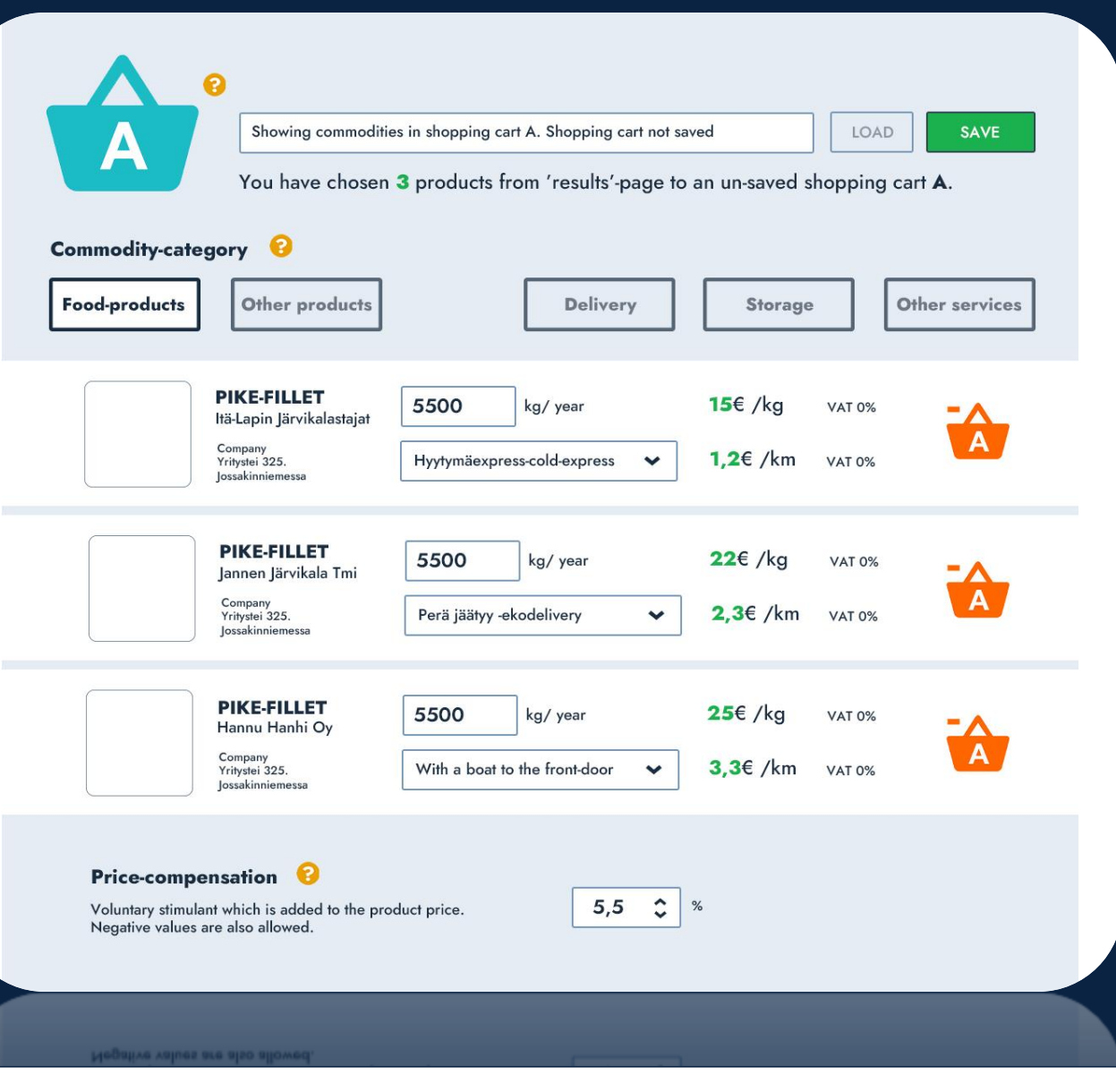

**STEP 3: SHOPPING CARTS**

Adjust, compare and save

Look at two shopping carts at the same time to compare them

Fine tune delivery amounts and transport options for items in the carts

Adjust additional parameters for a whole cart

Load and save carts on the fly when logged in

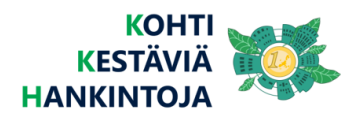

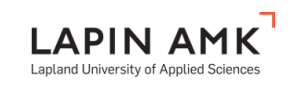

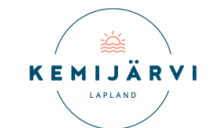

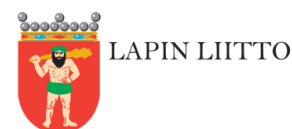

 $\underline{\mathsf{h}}$ 

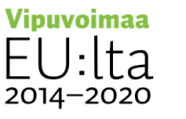

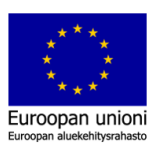

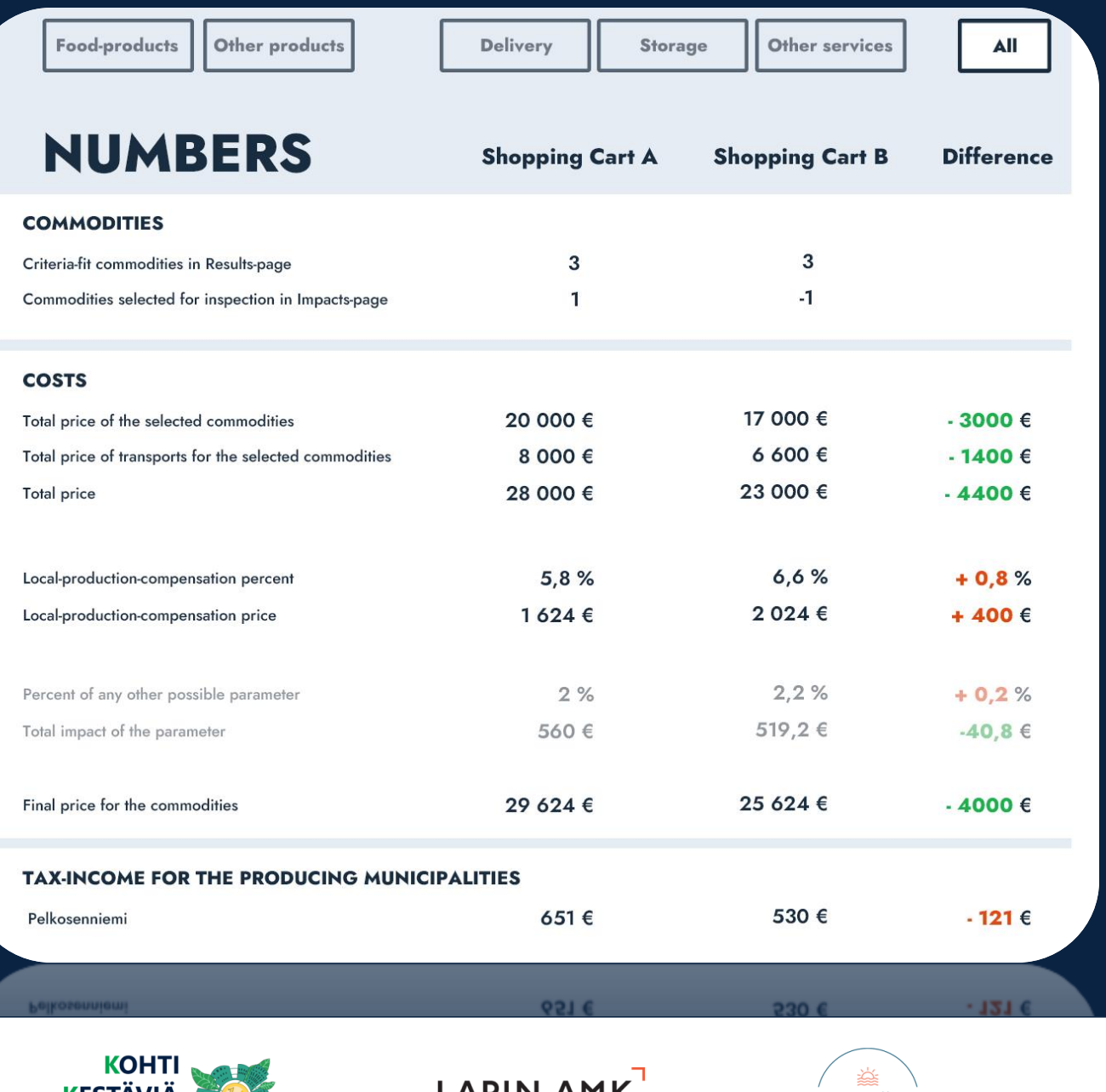

# Learn, share and influence **STEP 4: IMPACTS**

See the economical and ecological impact predictions for selected shopping carts

Learn from clear visualizations in numbers, map and graph formats

Set prediction time period and select displayed impacts

Inspectimpacts at the level of single municipalities

Easily save and print visualizations for sharing

Save your data for easy review and editing when logged in

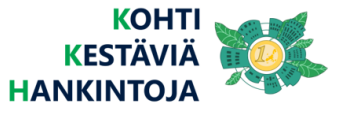

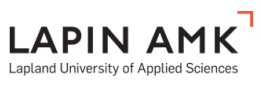

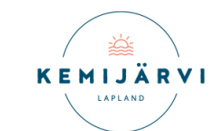

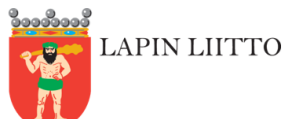

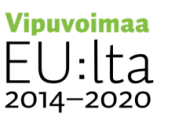

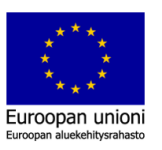

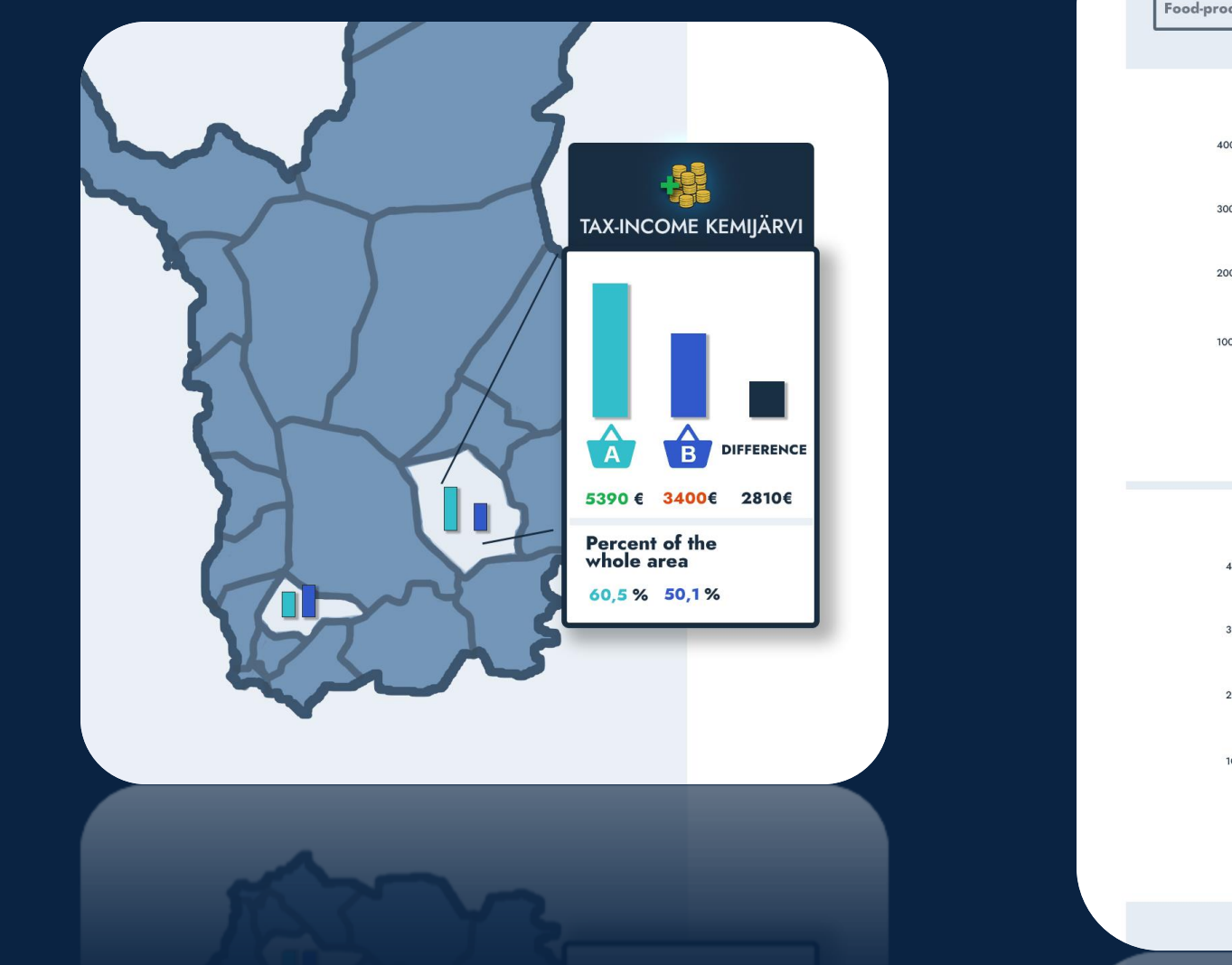

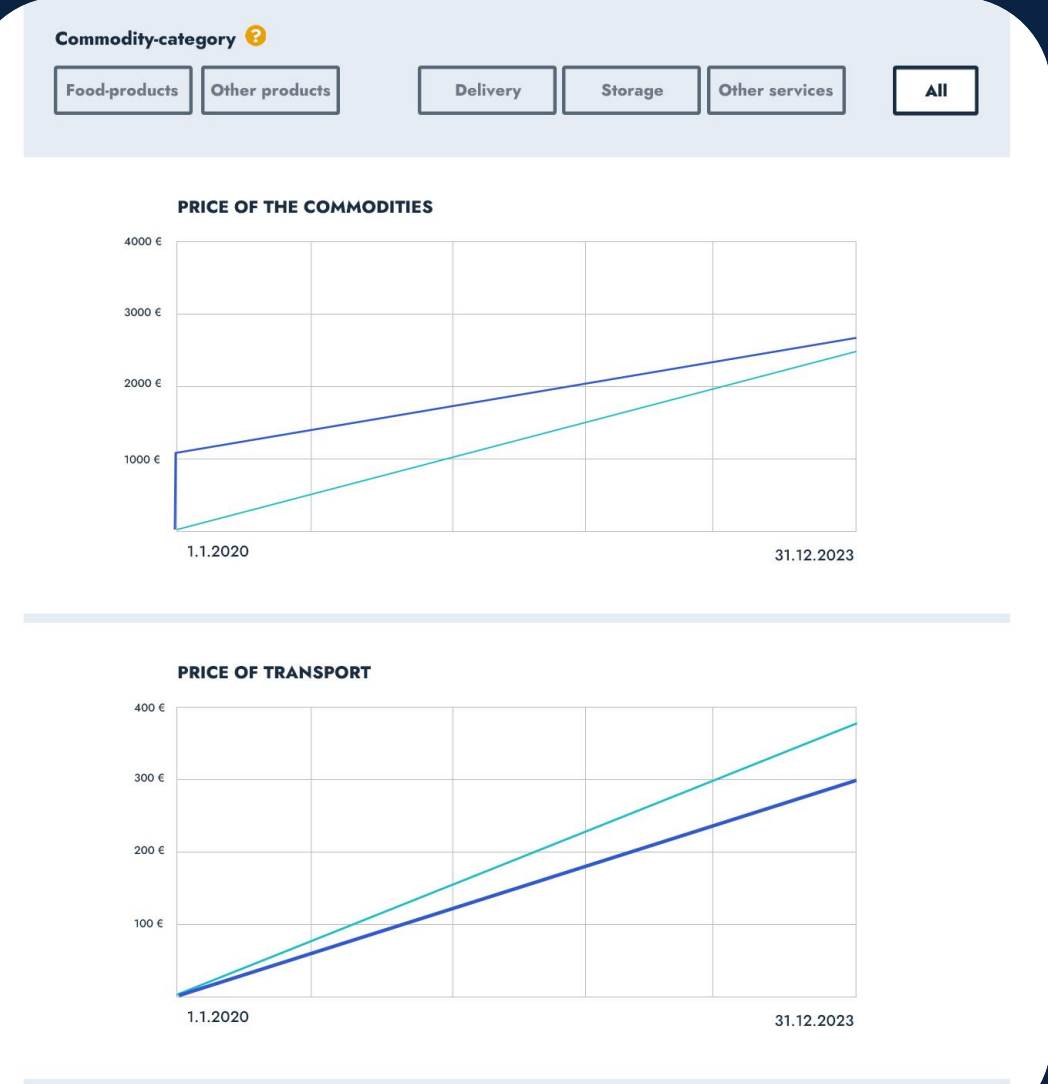

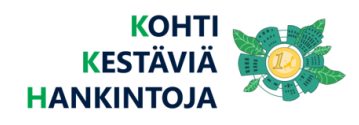

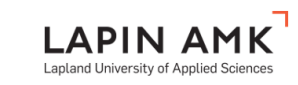

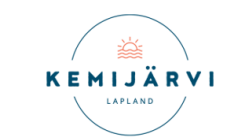

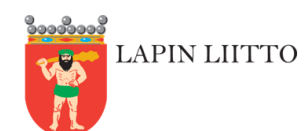

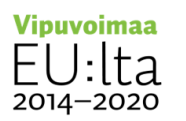

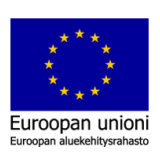

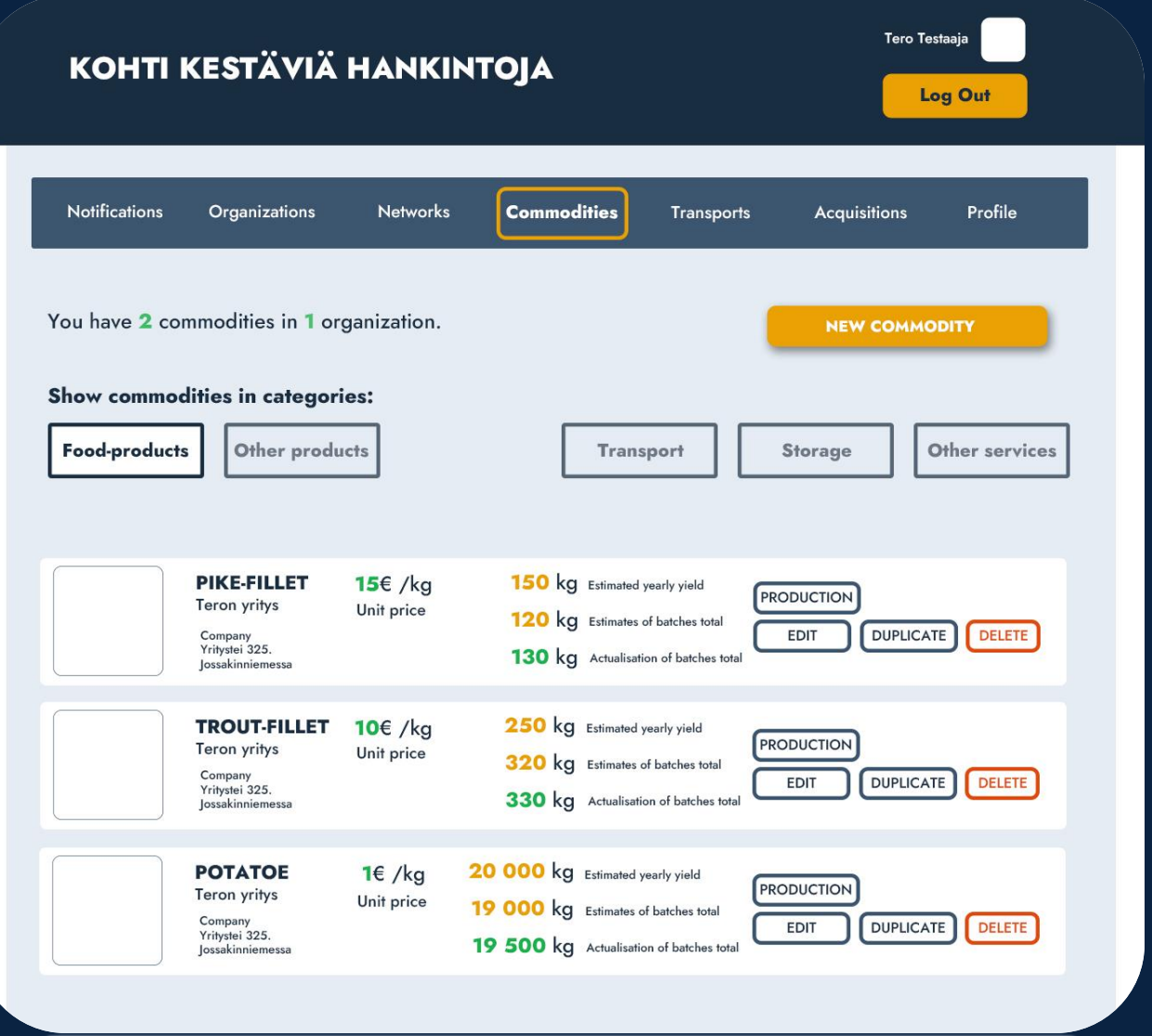

### **COMMODITIES**<u>|dr.</u> Display your goods!

Create an online cataloque of your products and services

Goods categories:

Food Other physical products Transportation Storage Other services

Easily manage the goods and edit their information

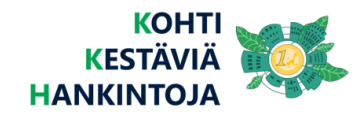

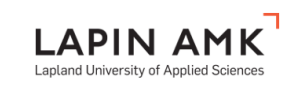

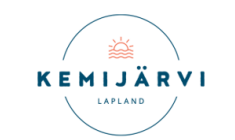

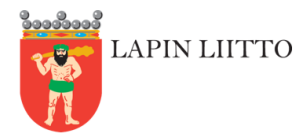

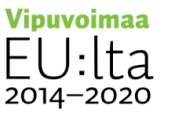

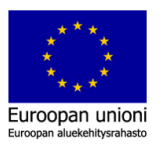

#### **Tero Testaaja** KOHTI KESTÄVIÄ HANKINTOJA Log out Notifications Organizations Networks **Commodities Acquisitions** Profile **Transports NEW TRANSPORT** Name of transport Fuel-type **Properties** Options **Refrigerator DUPLICATE** DELETE Refrigerator car **Diesel EDIT** transport **DUPLICATE Truck** DELETE **Diesel** EDIT Van **DUPLICATE** DELETE Diesel **EDIT** Car Gas DUPLICATE DELETE **EDIT**

### **VEHICLES**<u>|dr</u> If you can move it, say it!

Fill in information about your actual logistics equipment: fuel type, weight class, capacity, cold delivery capability, etc.

Link your vehicles to transport services that you offer for other users, or just for delivering your own goods

Vehicle information is visible only to you, but is used to calculate impacts for transportation

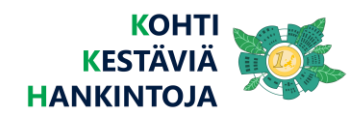

**CBL** 

**CORP.** 

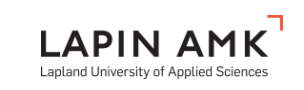

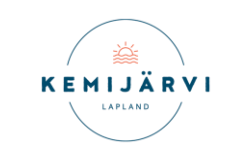

**EDU DINICYLE DETELE** 

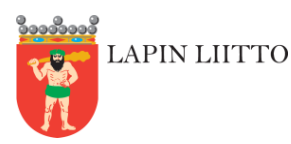

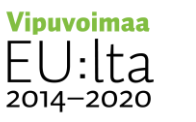

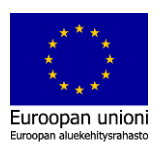

### KOHTI KESTÄVIÄ HANKINTOJA

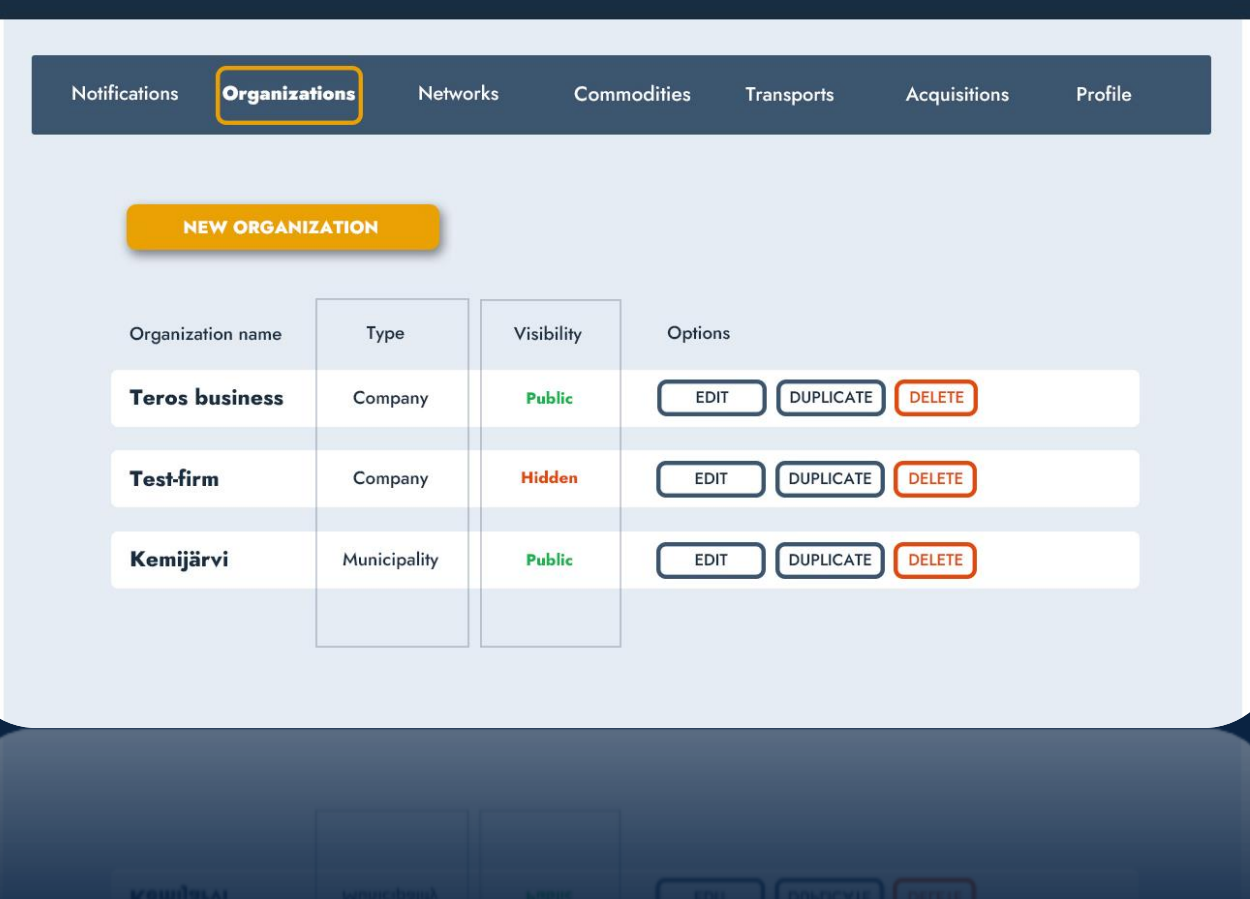

# Your link to others **ORGANIZATIONS**

Make an online profile for your business, municipality, public facility, etc.

Organizations' relationships to their creators are validated before publishing them to prevent abuse

Handle as many organizations as you like, some private, some published

Set an organization as the owner of your goods, wish lists, shopping carts etc.

Give other users membership to your organizations to work together

Subscribe to notifications about the actions of interesting organizations

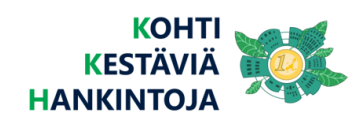

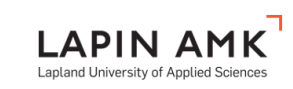

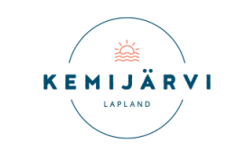

Tero Testaaja

Log out

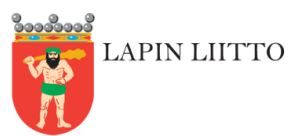

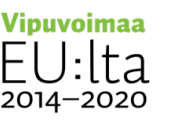

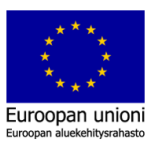

### KOHTI KESTÄVIÄ HANKINTOJA

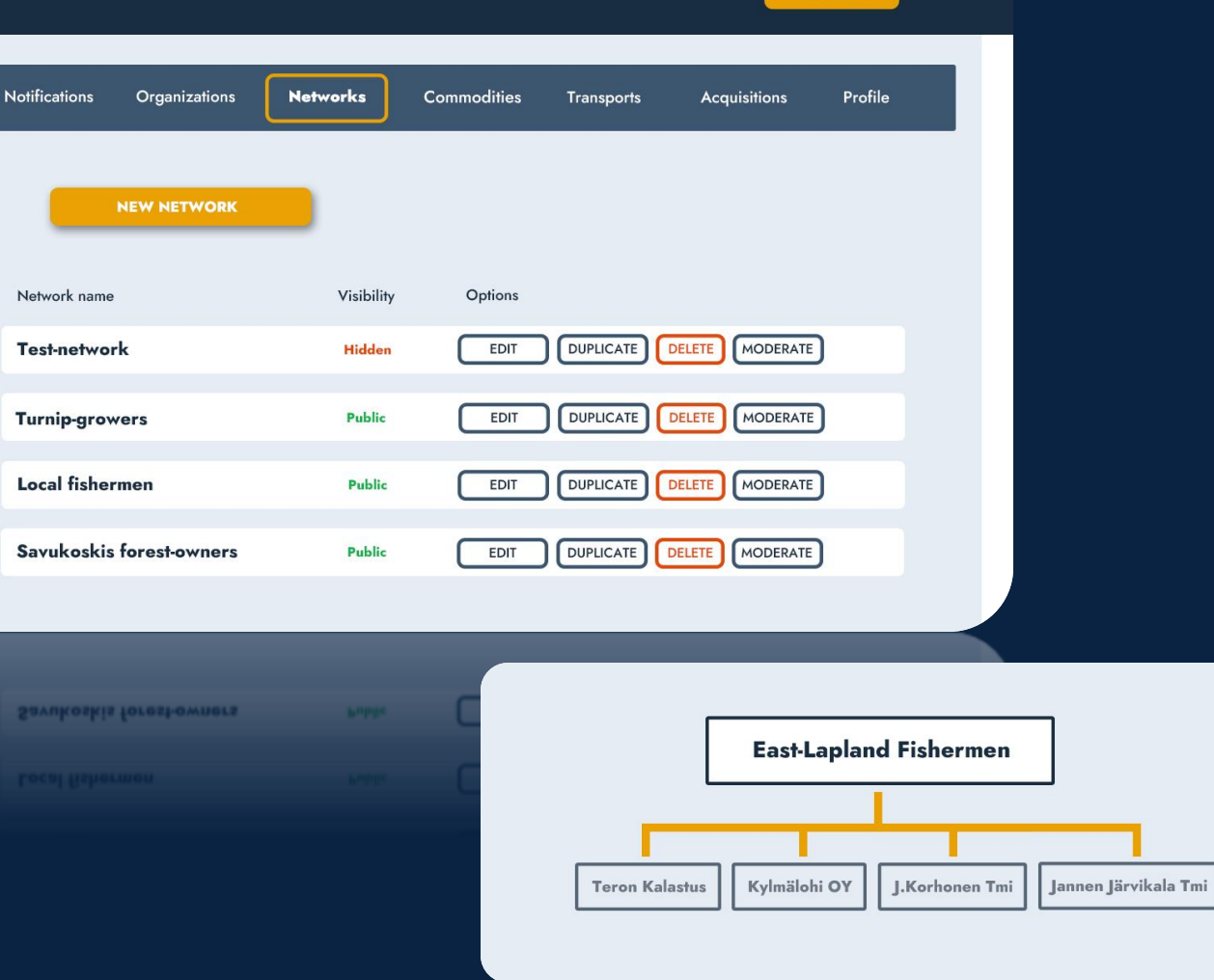

Tero Testaaja

Log out

### **NETWORKS**|ılı. Join forces!

Create and join networks of multiple organizations

Manage products and services that you share with your network partners

Sell or buy more, more locally, together

Get spotted more in product searches with large delivery requirements by combining your production amounts

Chat with your network members

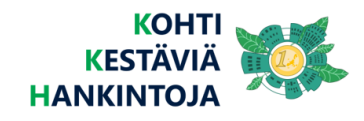

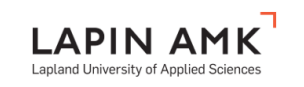

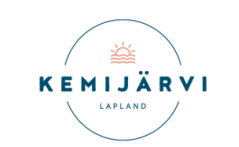

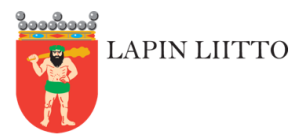

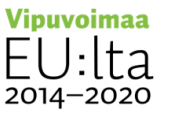

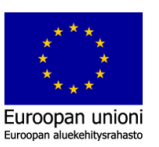

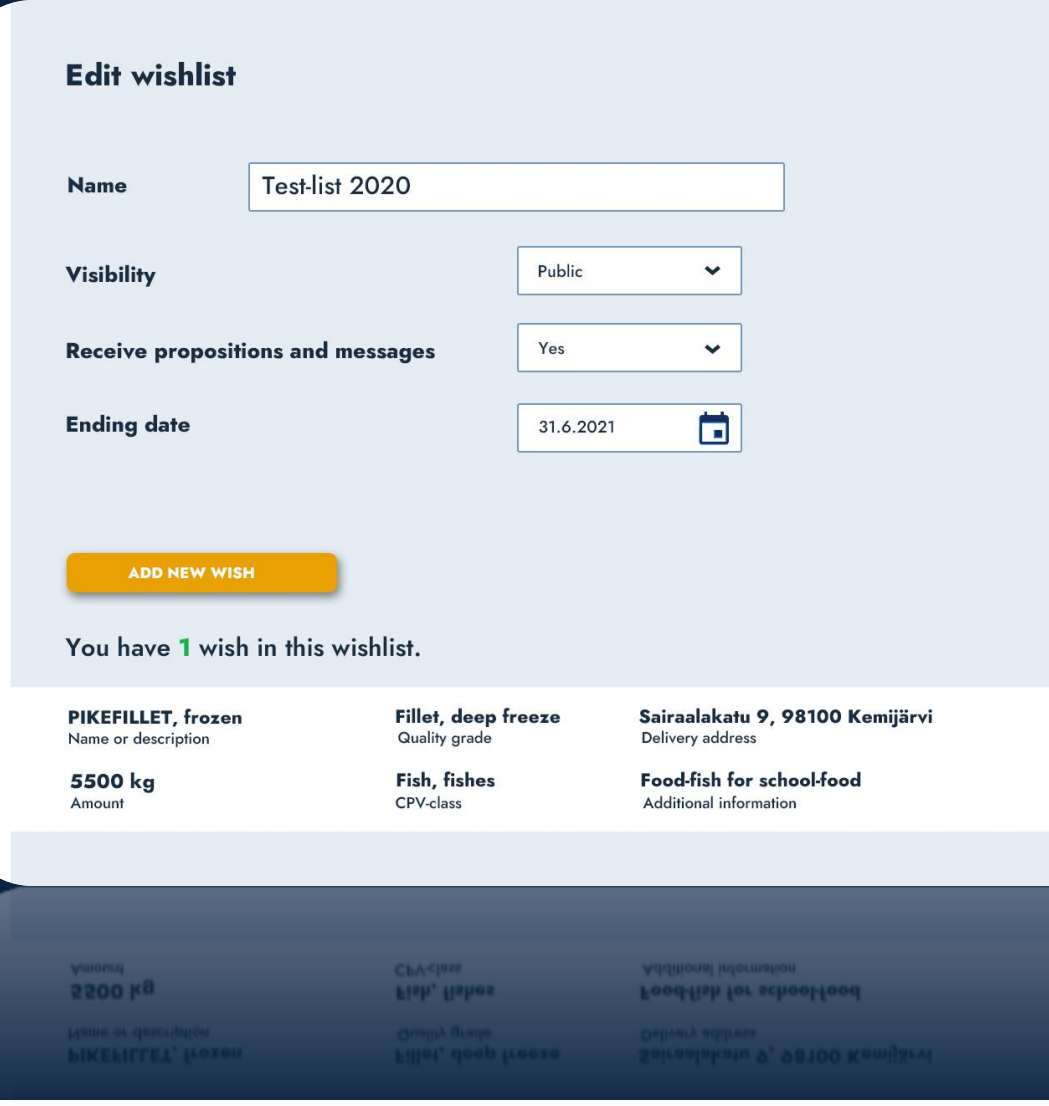

### **WISH LISTS** <u>|ılı.</u> Ask for stuff and get offers

"Reversed" tendering /shopping cart

List your wishes for products or services

Set a time for accepting responses

Publish the wish list and wait for offers

Negotiate through a message board with questions and answers for each wish list item

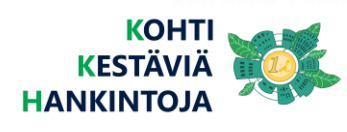

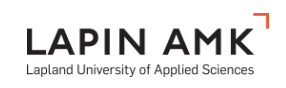

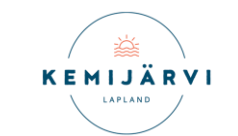

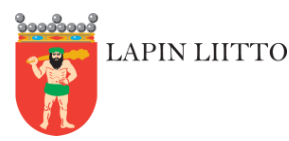

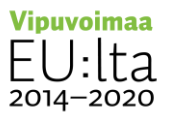

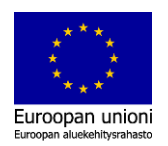

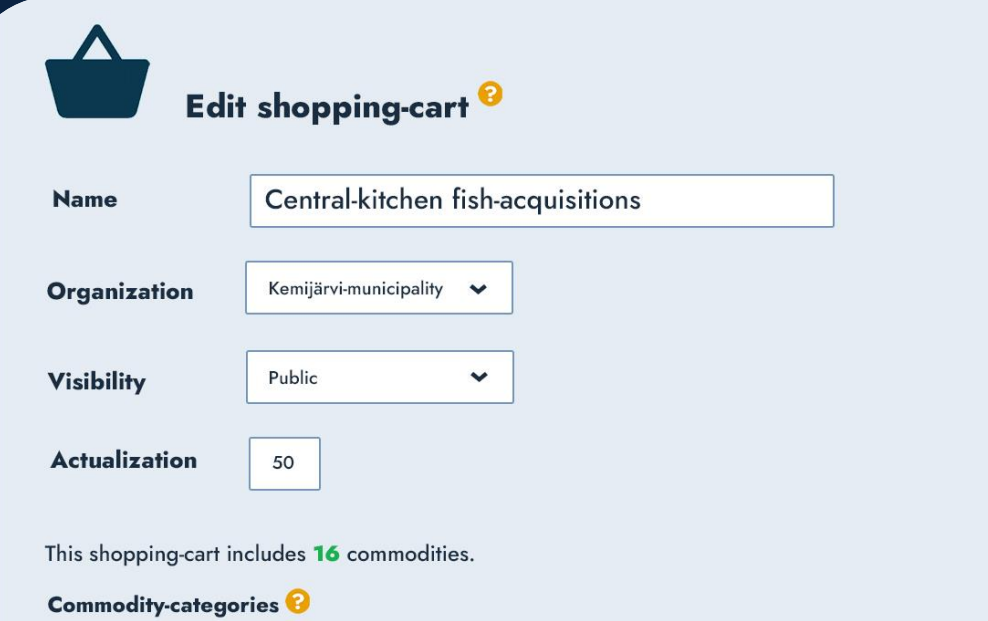

#### Other products **Groceries Delivery Storage** Other services All **PIKE-FILLET** 15€ /kg VAT 0% 5500 kg/ year <u> А</u> Itä-Lapin Järvikalastajat Company-network 1,2€ /km VAT 0% Yritystei 325. Hyytymäexpress-cold-express lossakinniemessa **PIKE-FILLET** 5500  $22€$  /kg **VAT 0%** kg/year Jannen Järvikala Tmi Company 2,3€ /km VAT 0% Yritystei 325. Perä jäätyy -ekodelivery  $\checkmark$ lossakinniemessa **Company**<br>Yrityski 325.<br>Joss<del>kimienes</del> Perä jäätyy -ekodelivery  $\hat{\phantom{a}}$ 2,36 /km vATON

# **SHOPPING CARTS**

Collections for creating impacts

Create collections of the products and services you find from searches and offers to wish lists

Save carts for later editing and sharing

View, print and share predictions of the impacts for purchasing your carts in real life

Compare carts and impacts to make decisions on how to proceed with real life tendering processes

Learn, plan and influence

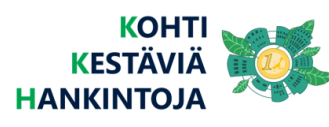

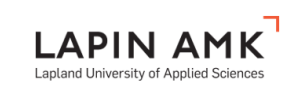

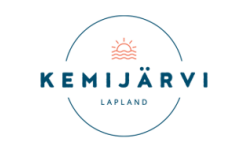

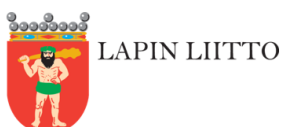

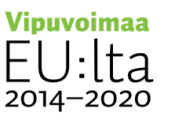

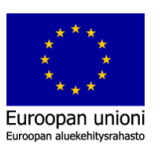

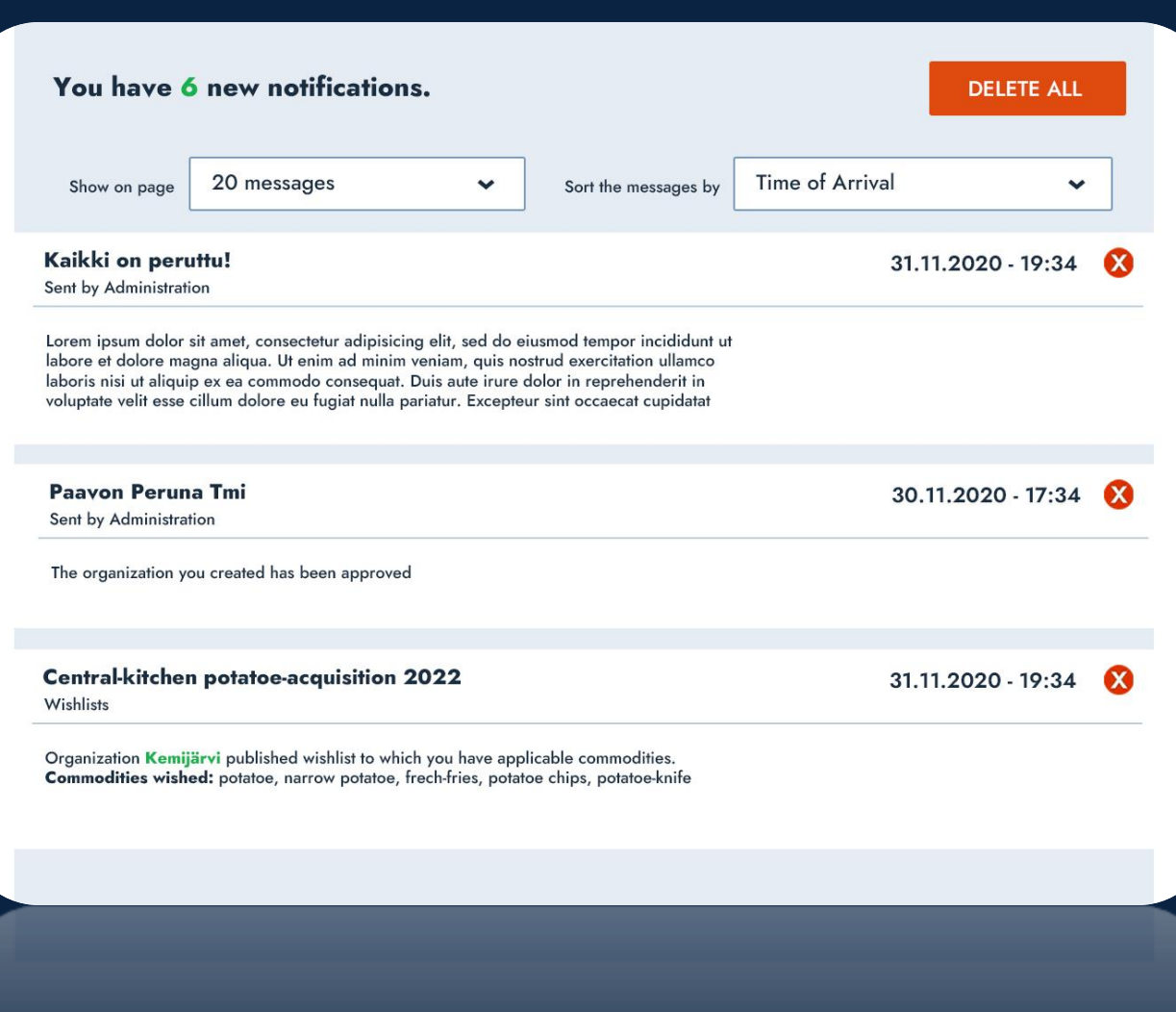

# **NOTIFICATIONS**

Know what is going on

Get notified about events that happen inside the tool's community and may be interesting to you:

- Someone wishes to buy goods that are similar to yours
- You are invited to a network
- Someone posts a message or an offer on your wish list
- $\bullet$  Etc..

<u>lılı.</u>

Subscribe to notifications by email or just inside the tool

View and organize notification inbox to see your history of using the tool

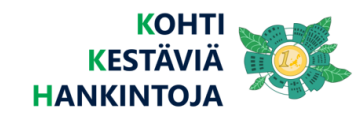

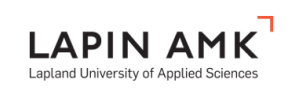

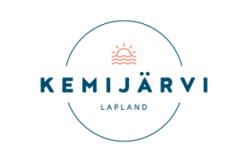

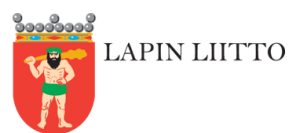

**Vipuvoimaa** 2014–2020

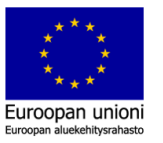

# **THANK YOU!**

**MORE INFORMATION: MIKA UITTO, PROJECT MANAGER**

**(mika.uitto@lapinamk.fi)**

**kestavalappi.fi**

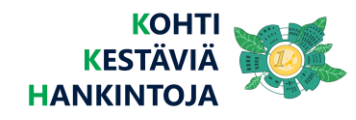

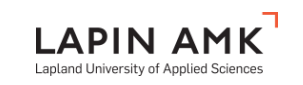

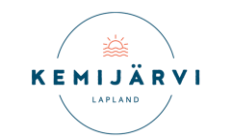

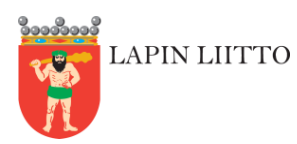

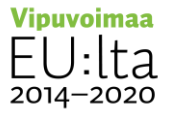

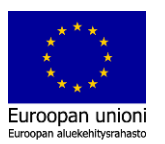